四、校园一卡通充值流程提示

您可以将学子卡与校园一卡通(到校后学校统一发放) 建立关联,关联步骤:1.将已激活的学子卡绑定微信支付。 2.搜索"天大校园卡服务"小程序,进入"我的-银行卡" 中添加您的学子卡。3.完成后您可以通过"卡充值--交通银 行"为您的校园一卡通充值,便于在校期间的就餐、购物、 洗浴等校园生活支出。

## 五、开学季畅享入学好礼!

新人"88"好礼:登录交通银行手机银行首页-最上方 搜索栏-搜索"88"或"新人"进入活动页面即可参与。 此活动仅限首次开立交通银行借记卡客户参加,具体活 动内容详见手机银行活动规则。

如您有任何疑问或需要帮助,可通过以下方式联系我们: 交通银行天津天津大学海河教育园校区支行 支行地址:天津市津南区雅观路135号天津大学 博士生公寓底商 支行电话:022-85356501(工作日:8:30-16:30) 022-85356503 (工作日: 8:30-16:30)

支行客户经理企业微信:

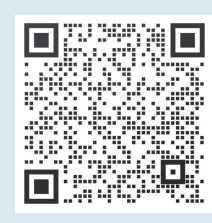

切勿点击非法不明链接及二维码,不要透露个人 账户密码、交易验证码及相关敏感信息

祝您生活愉快、学业顺利!

交通银行天津市分行 2024年6月

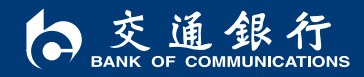

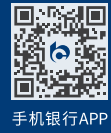

客服热线:95559 www.bankcomm.com

☆ 遠銀行

## **交通银行天津大学 太平洋学子卡使用说明**

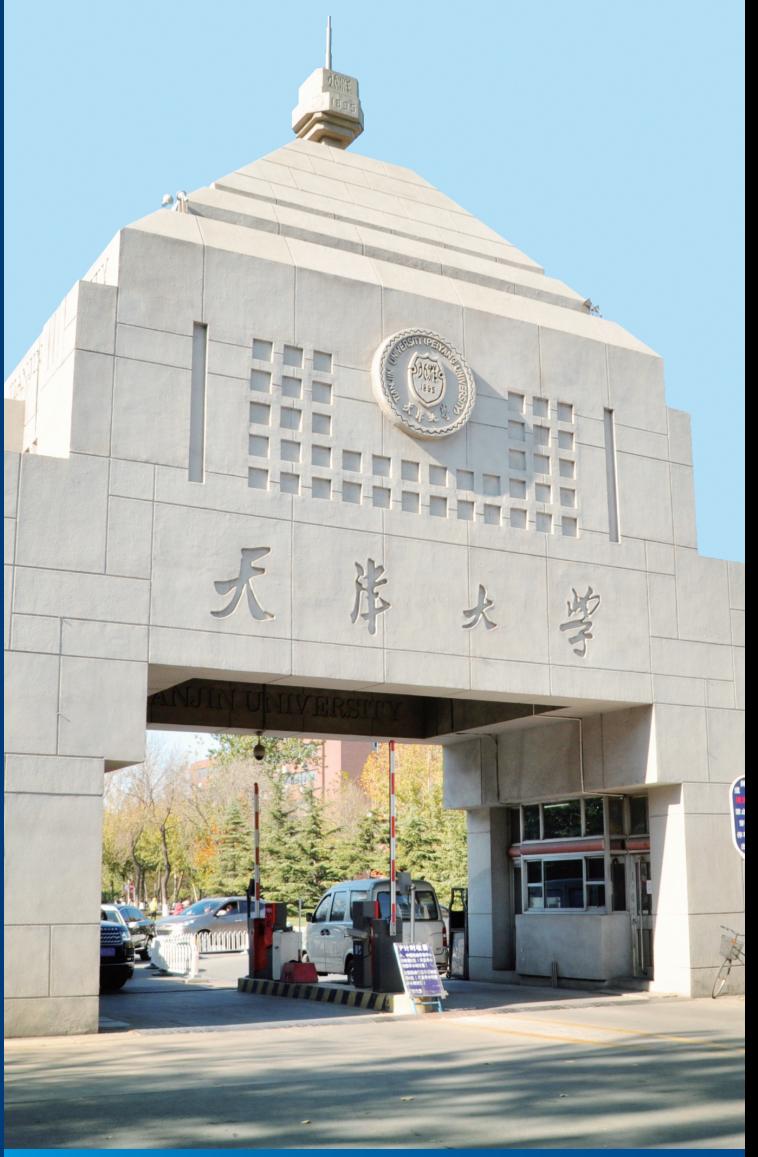

## 交通银行天津大学 学子卡使用指引

## 亲爱的新同学:

您好!欢迎来到天津大学,开启人生新的篇章! 交通银行天津大学学子卡(简称学子卡)可为您提供扣 缴学宿费、校园一卡通充值、奖助学金发放等功能,建议您 收到此卡后,按照如下流程办理激活签约:

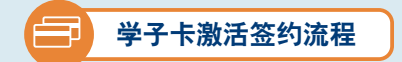

步骤一:本人携带学子卡、身份证、 录取通知书到当地的交通银行网点激活, 激活时务必添加常用手机号、短信密码手 机号并开通手机银行(如当地无交通银

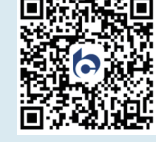

行,可在入学报到时现场激活并签约),扫描右侧二维码可 下载手机银行App,通过手机号进行注册,并绑定学子卡。

步骤二:如要通过代扣方式缴纳学宿费,根据中国人民 银行《关于规范代收业务的通知》(银发〔2020〕248号) 要求,需各位同学签署电子版《代收业务扣款授权书》,授

权书签署链接将在您激活 学子卡并开通手机银行 后,由系统统一在每周 二、周五发送至您手机银 行的"消息中心"内,如 您登录手机银行后发现 "消息中心"中无签约提 醒页面,可耐心等待下一 批次发送链接后签约。如 您已完成代扣签约,手机 银行消息再次收到签约提 醒时,可忽略新的签约消 息。具体签约步骤如下:

1.登录交通银行手机 银行并点击首页"消息中 心"内的"代扣业务签约 提醒"。

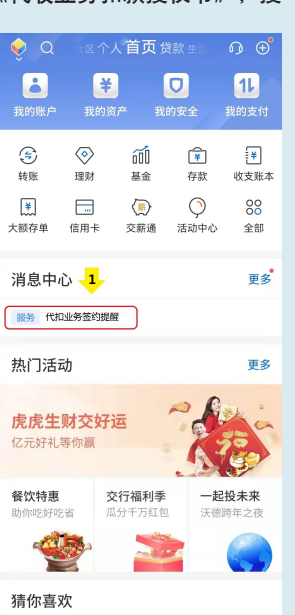

2.点击"代扣业务签 约提醒"查看详情。签约 "代收学杂费"业务,需 点击查看详情,并完成此 项代扣签约。

3."交通银行代扣业 务签约"界面需填写内容 有扣款周期、扣款频率、 单笔扣款限额、年累计扣 款限额等内容, 扣款唯一 编号为您的通知书编号。 单笔扣款限额下限为"学 费+住宿费+代收医 保", 年累计扣款限额不 低于单笔扣款授权金额 (住宿费可暂按1200元预

 $\langle$ 

代收单位 协议用途 机数账号 加数周期 扣款频率( 单筆扣款 年累计扣款 和数唯一 答约日期 验证码 □ 已阅读

估,2024年医保暂按450元预估,具体内容可按照图例模板 填写)。填写完成后,需通过短信验证码进行验证,验证成 功后请点击《代收业务扣款授权书》查看授权书内容,点击 "我同意",返回签约界面,点击"确认签约"即完成代扣 业务签约。

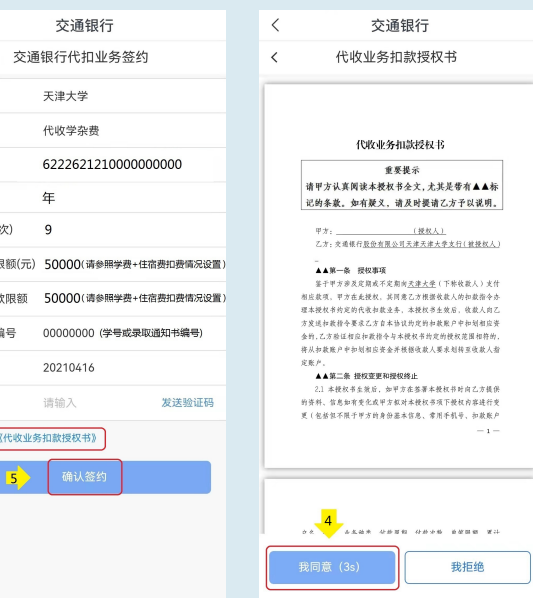

 $\left\langle \right\rangle$ 消息中心 ☆ 清除未读 设置 ○ 服务提醒 1分钟前 代扣业务等约提到  $\overline{2}$ - 交通银行 您的财富管理银行 -

步骤三:以现金或转账方式存入学费、住宿费、医保费 等即可,等待学校统一扣划。学校代扣学费一般于开学前两 周开始,建议您提前激活学子卡并完成代扣业务签约。

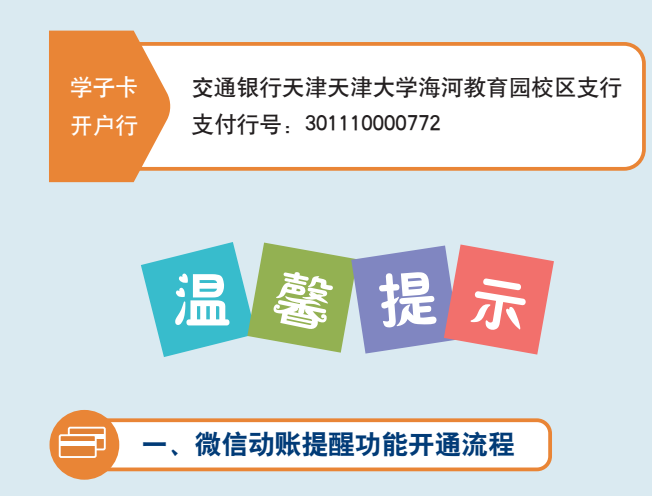

您可免费开通微信动账提醒功能,方便您及时查看各类 奖、助学金的发放和账户余额情况。开通方式如下:微信搜 索"交通银行微银行"公众号,点击关注公众号,对话框下 方功能栏位点击"汇服务",选择"账户变动提醒"功能, 按照提示步骤开通即可。

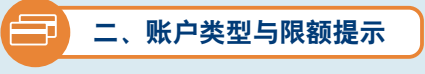

为了保证您的学子卡可以正常扣缴学宿费、发放奖助学 金等,建议您将学子卡设置为I类结算账户。如您曾经办理过 交通银行I类结算账户,则该张学子卡为II类账户。II类账户 的资金转入转出是有金额限制的,转入转出汇总日限额1 万,年限额20万。调整账户类型您可携带本人身份证件及交 行账户前往当地交通银行按照相关规定办理调整业务。

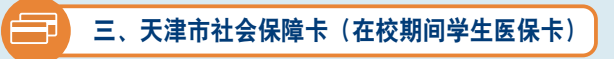

如您在天津大学缴纳大学生医疗保险,还可申领天津市 社会保障卡,用于在校期间的就医服务。交通银行承办第三 代社保卡开卡工作,您可持本人有效身份证件前往北洋园校 区内交通银行网点办理。